## **File requirements guide**

**Most payroll providers can give you an employee data file. If you're creating your own, use this guide to make sure your file contains all the information we need.**

**When you're uploading an employee data file we offer three different upload options:** 

## **1) Upload and submit a full file**

– A full file contains all your employee details, automatic enrolment statuses and contribution amounts.

## **2)Add a file for assessment only**

## **3)Upload a file for assessment and submit**

– You provide us with a file containing your employee details. You won't need to include automatic enrolment dates, statuses or contribution amounts. We'll work this out for you and will provide you with a fully-assessed file at the end.

– You provide us with a file containing your employee details. You won't need to include automatic enrolment dates, statuses or contribution amounts. We'll work this out for you and make suggestions (which you can accept or reject). You can download a fully-assessed copy of your file for your records and submit this straight to us.

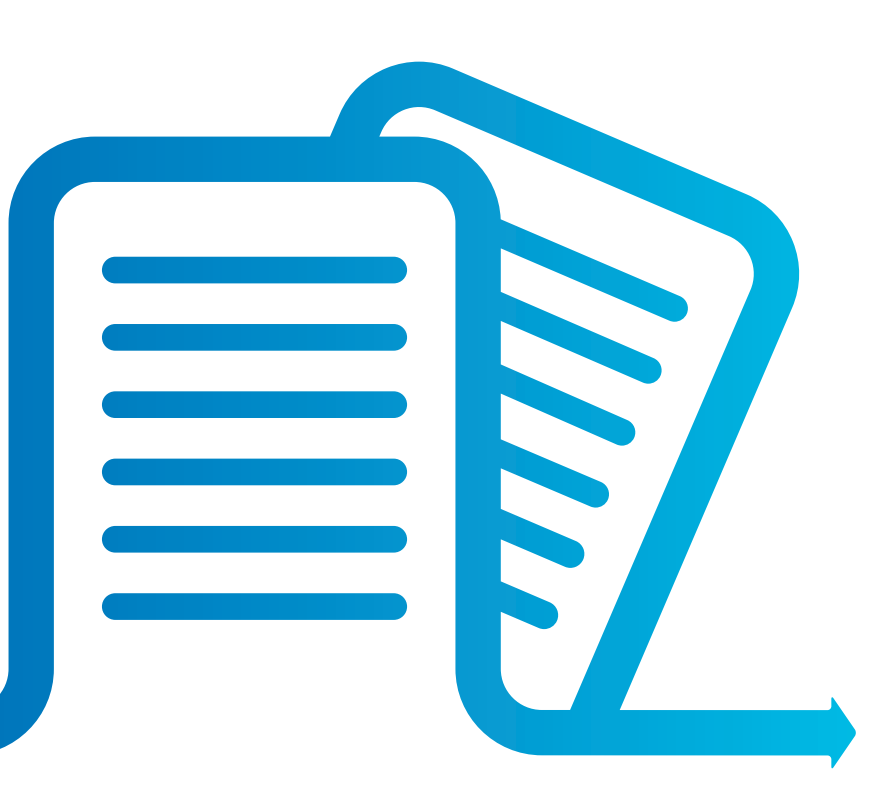

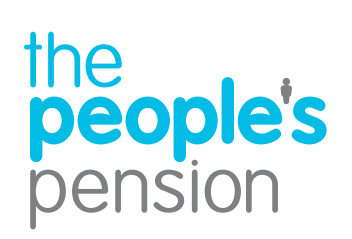

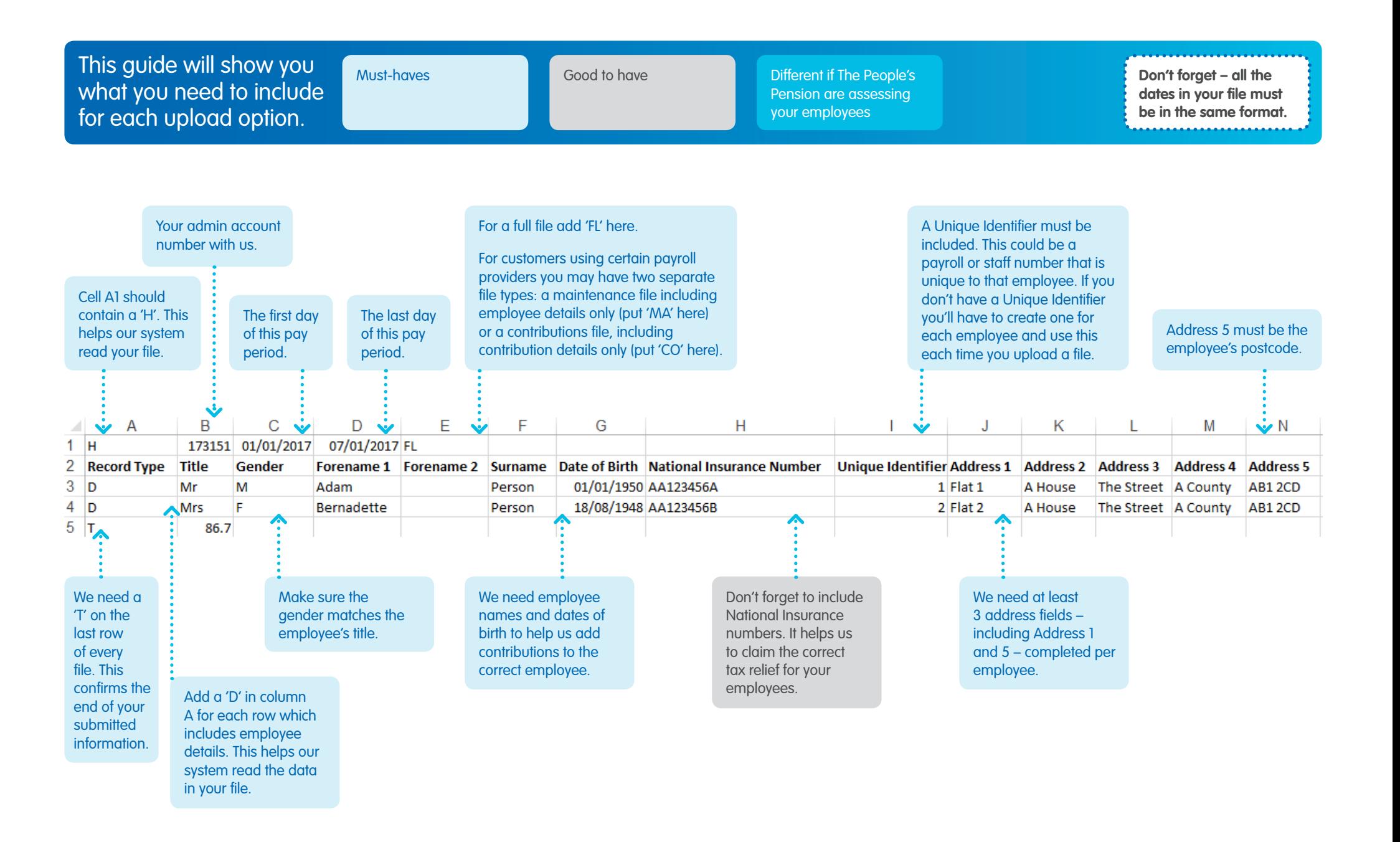

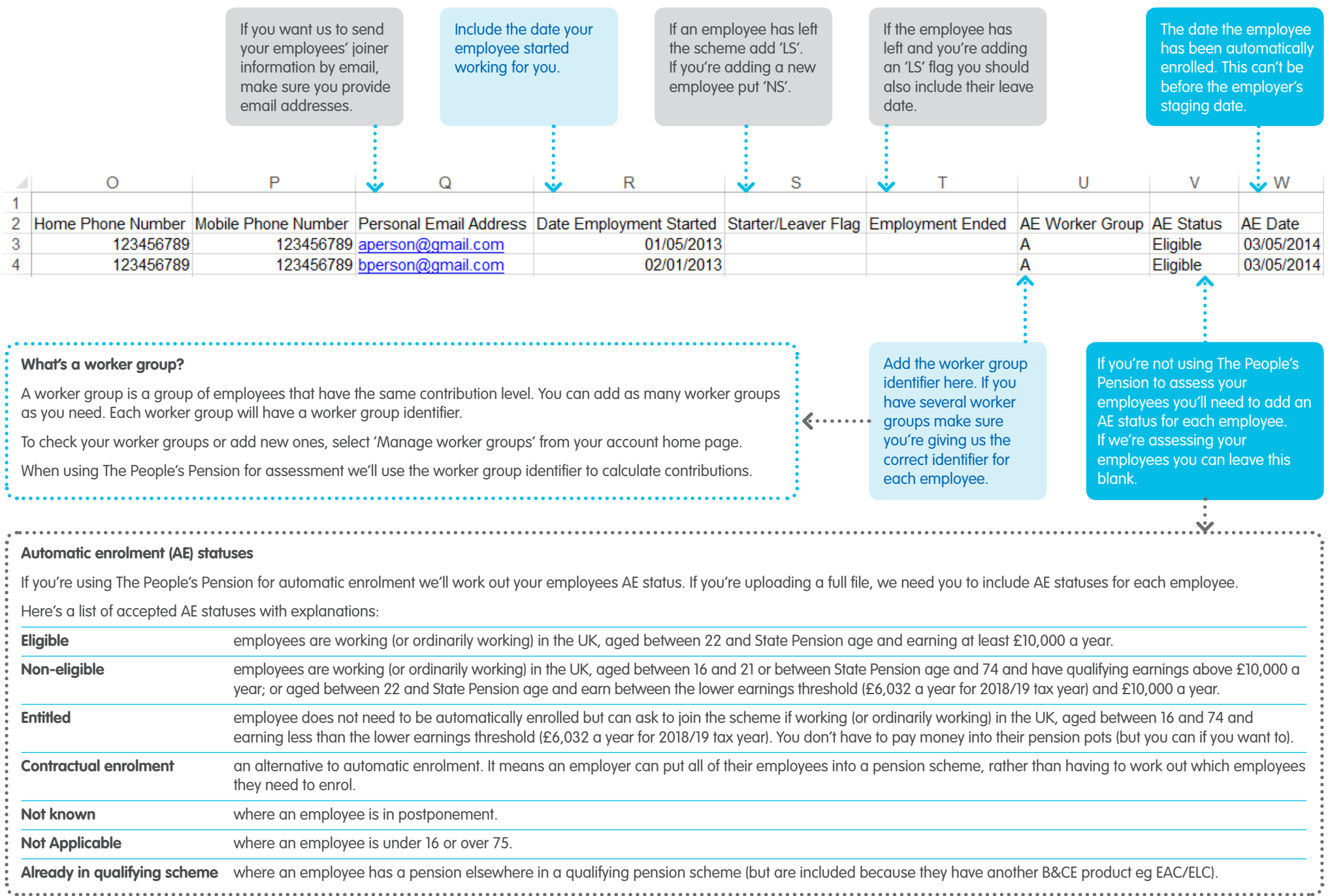

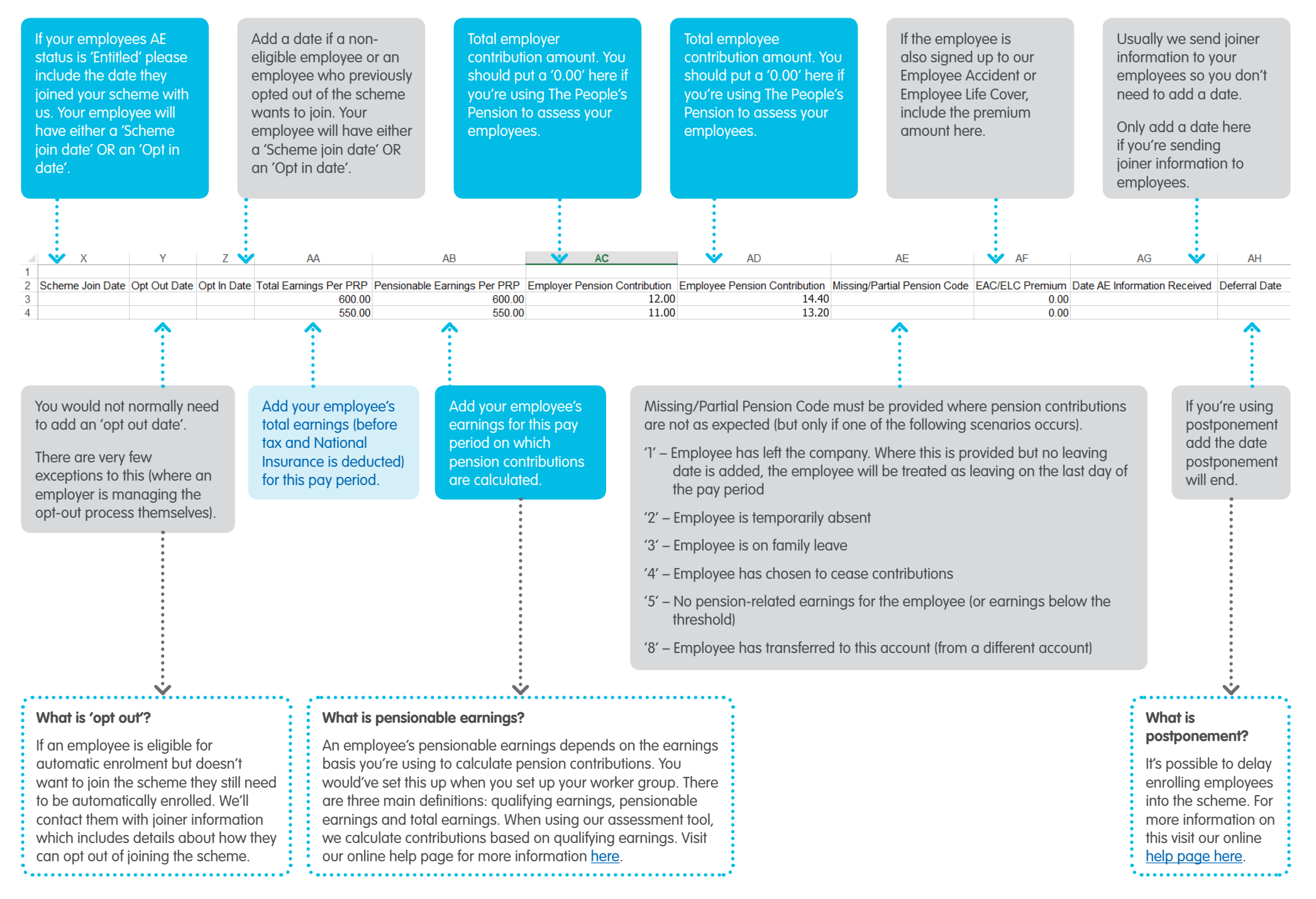